# **Cyber Security NOC Night Game**

## **Pre-Requisite Knowledge and Skills**

- 1. Understand the basics of physical security
- 2. Be able to navigate 3D game environment with WASD keys and trigger a dialogue with E key

## **Learning Objective:**

- 1. Understand the importance of physical security for network and data centers
- 2. Understand the security measures using multiple layers of interdependent systems
- 3. Be able to identify and use CCTV surveillance, security guards, protective barriers, locks, access control protocols, and other techniques to enforce physical security in night time

## **Recommended Running Environment and Software:**

- 1. Computers Running Windows 7 or Window 10 x64 OS
- 2. Unity3D Exe files and data folders of Physical Security Game

#### **Instructional Material:**

- 1. Physical Security Night Game
- 2. In-game Instructions of Gameplay
- 3. PPT Lecture Slides

### **Video Demonstration:**

1. to be developed

#### Lab Assessment:

1. Windows OS

## **Lab Instructions**

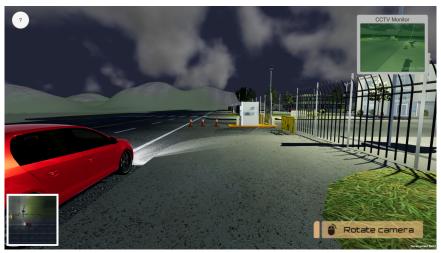

Cyber Security NOC Night Game Main Menu

Physical security is the protection of personnel, hardware, software, networks and data from physical actions and events that could cause serious loss or damage to an enterprise, agency or institution. Physical security describes security measures that are designed to deny unauthorized access to facilities, equipment and resources and to protect personnel and property from damage or harm. Physical security involves the use of multiple layers of interdependent systems which include CCTV surveillance, security guards, protective barriers, locks, access control protocols, and many other techniques.

#### **Step 1: Drive the car to the gate**

Press the W, A, S, D, keyboard key to walk close to the car.
Rotate your camera using RMB+Drag
Use E and Enter keyboard key to take action.
(At the beginning of the game click LMB to show the mouse cursor)

You are a new visitor to the PNW Network Center, Strict physical security measures must be followed to deny unauthorized access to facilities, equipment and resources and to protect personnel and property

1. Press "Enter" Key to drive the car.

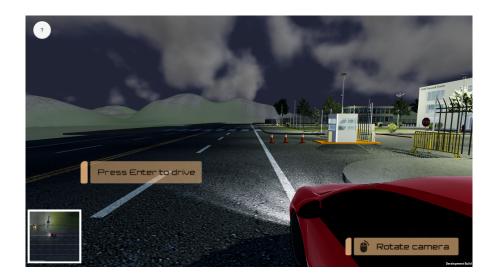

2. Drive close to the security gate. A message will pop up and you need to follow the protocol to enter the facility.

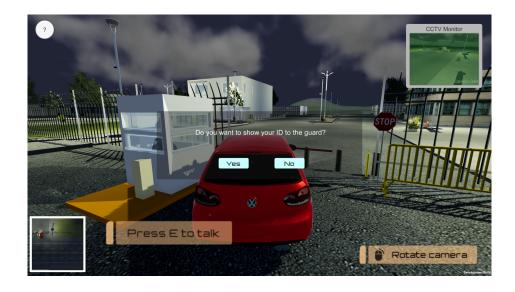

3. Park your car at the parking lot and click "Enter" Key to come out from the car.

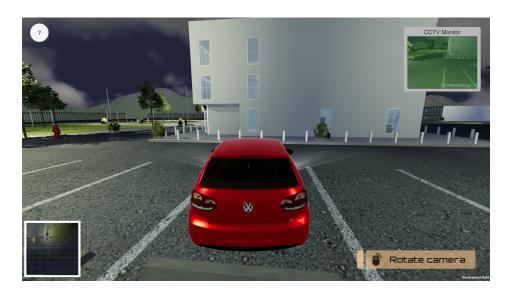

4. At the information desk, fill in your name and visit time.

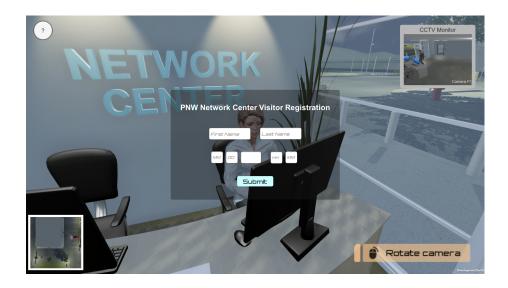

5. Press "G" Key to grad the Visitor Pass.

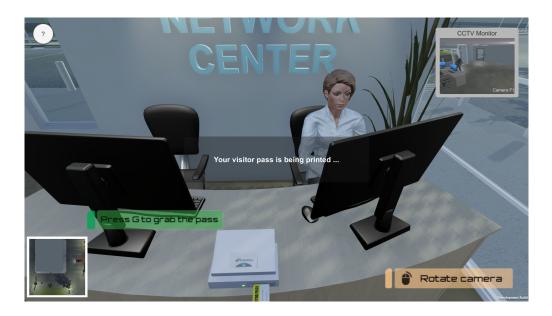

6. Now use your Visitor Pass to open the doors with access control on the first floor.

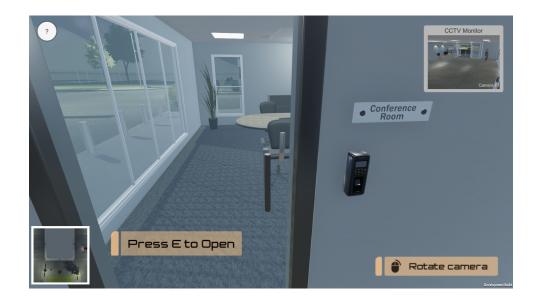

7. After accessing all rooms in the first floor, take the elevator to the second floor.

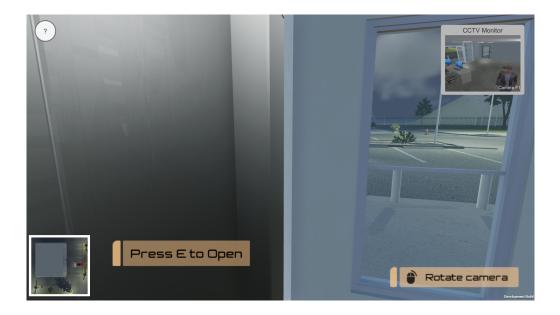

8. Press "2" Key to the second floor.

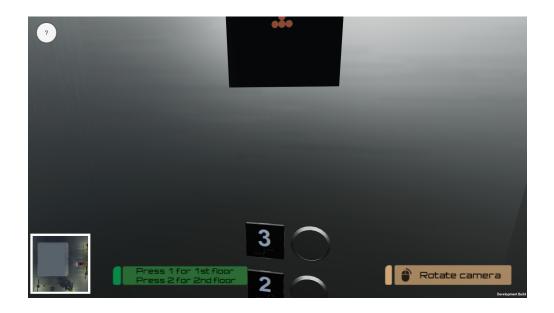

9. Talk to the information desk on the second floor to get password for the doors.

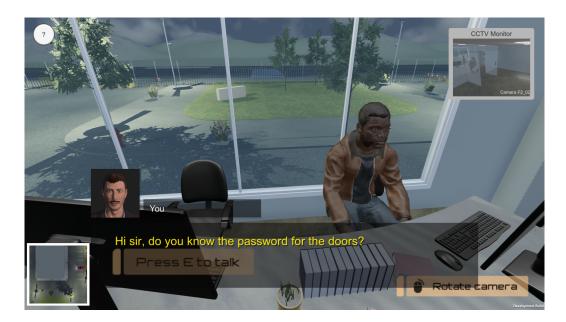

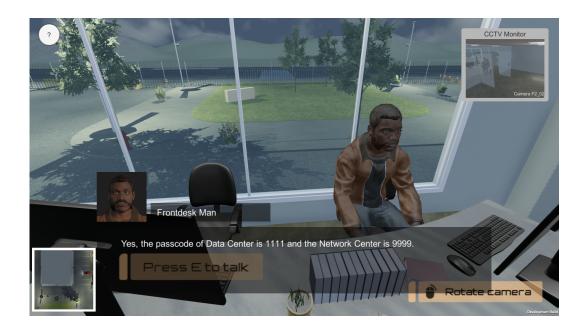

10. Type in correct passcode for the data center (1111).

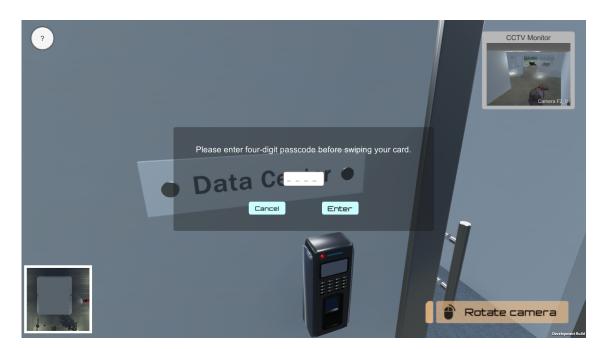

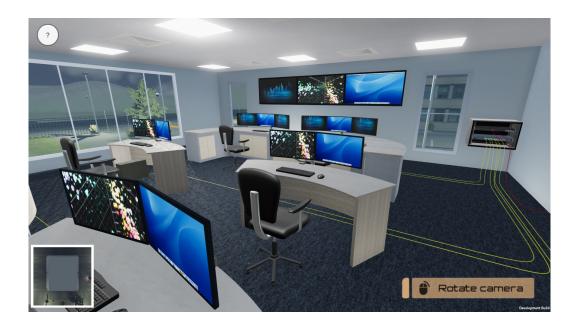

11. Type in correct passcode for the network center (9999).

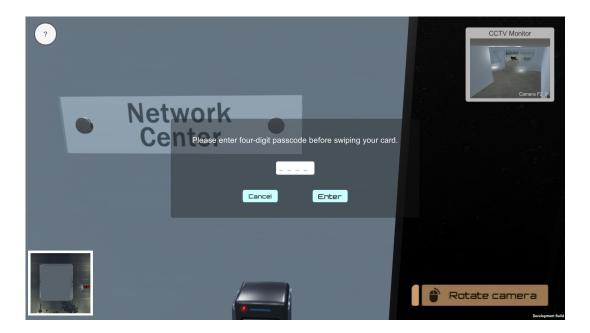

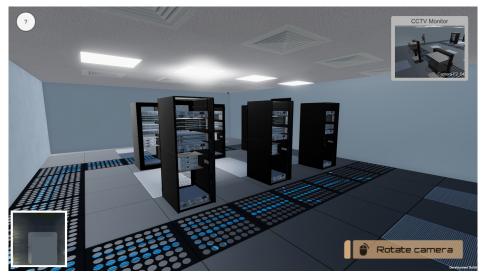

12. After completing all physical security tasks, the student who completed in the shortest amount of time will be the winner. (There is no timer in this game)

## **Discussion**

- What are techniques to enforce physical security?
- List out all physical security techniques in this game.
- How Layering principle has been applied to the physical security game?